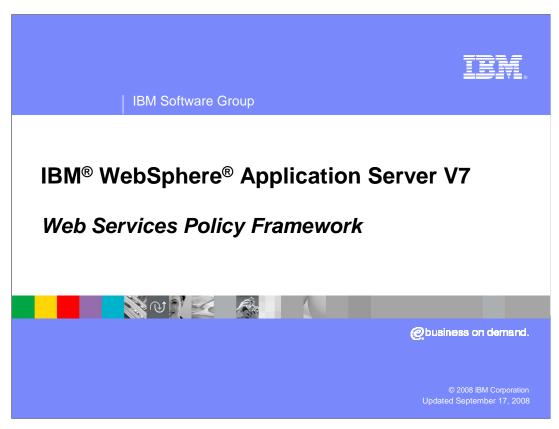

This presentation explains the new Web services policy framework in WebSphere Application Server version 7.

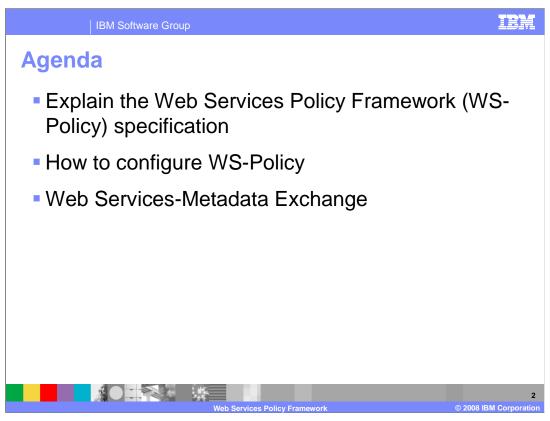

This presentation begins by explaining the specification behind the Web Services Policy Framework (WS-Policy). The presentation then discusses how to configure WS-Policy within WebSphere Application Server version 7, and briefly explains a related piece of technology called Web Services Metadata Exchange.

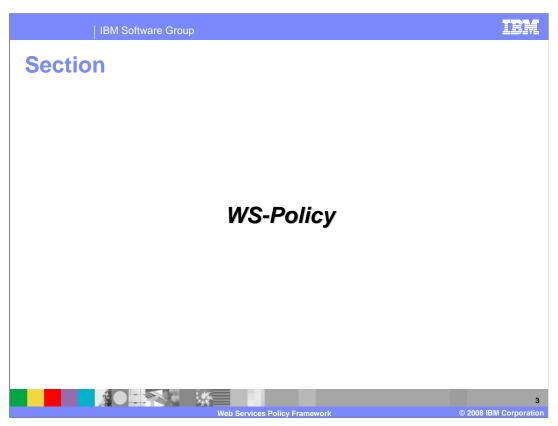

This section describes the WS-Policy specification.

WS-Policy overview
 The Web Services Policy Framework specification provides a model and a syntax to describe and communicate the policies associated with Web services
 Service providers can export their policy requirements in a standard way
 Clients can use these requirements to establish a particular interaction
 Useful when client and provider are not both using policy sets
 Allows interoperability for quality of service (QoS) configurations
 Easier configuration of Web service clients

The Web Services Policy Framework specification provides a way to describe and communicate the policies associated with Web services. A service provider can export its policy requirements in a standardized way, allowing service clients to use these requirements to establish a particular message interaction. This helps to allow interoperability for quality of service (QoS) configurations and easier configuration of Web service clients.

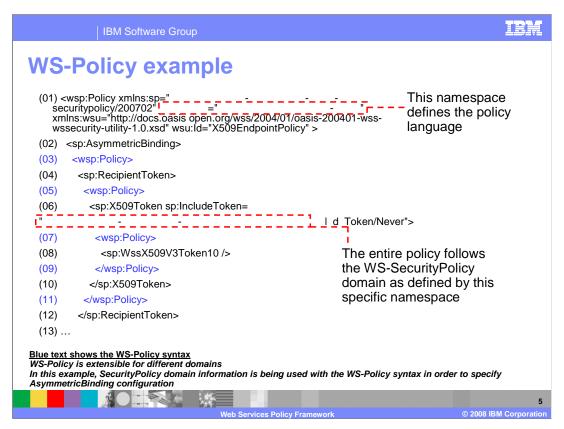

The WS-Policy specification creates namespaces that define the policy languages. The policy language is the generic syntax shared by all domains to define policy configurations.

Each domain, such as WS-Security, WS-Transaction, or WS-Addressing, has its own set of predefined policy assertions that may be used within the generic policy language. The policy assertions describe the configurations that are needed to communicate with the service provider.

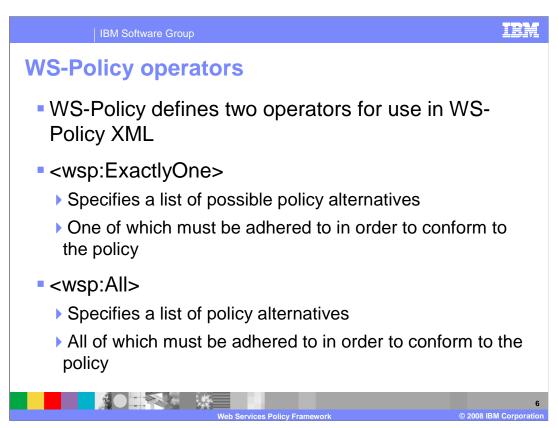

WS-Policy introduced two operators that may appear in the WS-Policy XML for a service definition. The exactly one operator specifies a list of possible policy alternatives, one of them must be used in order to conform to the policy. The all operator also specifies a list of policy alternatives for a client, but in this case all of them need to be followed to conform to the policy.

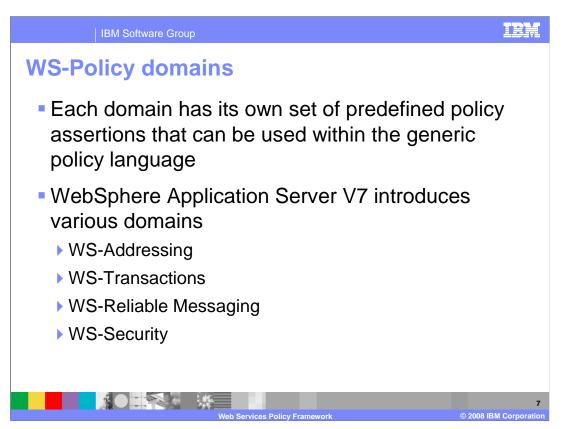

Each WS-Policy domain has its own set of policy assertions that can be used within the generic policy language. A number of different domains are introduced in WebSphere Application Server V7 including; WS-Addressing, WS-Transactions, WS-Reliable Messaging, and WS-Security.

IBM Software Group

## Relation to policy sets

- Policy sets are not normally concerned with the WS-Policy specification
  - Instead deal with the configuration of Web services
  - ▶ Should be considered as a front-end to WS-Policy
- Policy sets provide a mechanism to specify policy within a WebSphere Application Server environment
  - In certain environments Policy Sets alone may be enough
- They do NOT provide a mechanism to communicate this policy to non-WebSphere Application Server partners in a heterogeneous environment
- Policy Sets also do NOT provide a mechanism for the client to calculate effective policy
  - The policy acceptable to both client and provider

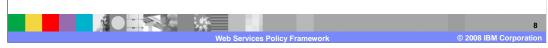

WS-Policy is a separate concept from policy sets. Policy sets are not normally concerned with the WS-Policy specification, instead they deal with the specific configuration of Web services. Policy sets should be considered as a front-end to WS-Policy. Policy Sets provide a mechanism to specify policy configurations within a WebSphere Application Server environment, which in certain environments may be enough. Policy Sets do not provide a mechanism to communicate this policy configuration to non-WebSphere Application Server partners in a heterogeneous environment. Policy sets also do not provide a mechanism for the client to calculate effective policy, which is a policy acceptable to both the service client and provider. WS-Policy provides these extra capabilities.

## **Overview of support**

- WS-Policy version 1.5 is supported in WebSphere Application Server version 7
  - http://www.w3.org/ns/ws-policy
- Services can share their policy set configuration in a WS-Policy interoperable format embedded in the WSDL
- Clients can use a WSDL with WS-Policy data to dynamically configure themselves at runtime
- Users administer this behavior
  - ▶ The WSDL containing the WS-Policy data is dynamically exchanged by the runtime just before the first Web service request

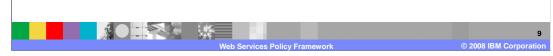

The Web services policy version 1.5 is supported in WebSphere Application Server version 7. This support allows servers to share their policy set configurations in an interoperable format that is embedded in the WSDL document. Clients can then use WSDL documents containing this policy data to dynamically configure themselves at runtime. You must administratively configure the service to imbed policy data in its WSDL document and must configure client environments to dynamically use that information.

WS-Policy
 Service clients

 Enable a WebSphere Application Server service client to acquire details of a service provider's policies
 The WS-PolicyAttachment specification defines a standard mechanism to contain WS-Policy date in WSDLs
 WS-PolicyAttachments are distinct from (IBM) Policy Set attachments

 Service providers

 Enables a WebSphere Application Server service provider to export details of its policy configuration to clients

 Outside of enabling WS-Policy most of this is handled by the runtime

WS-Policy enables a WebSphere Application Server service client to acquire the details of a service provider's policies. The WS-PolicyAttachment specification defines a standard mechanism to contain WS-Policy date in WSDL documents. WS-PolicyAttachments are distinct from IBM Policy Set attachments. WS-Policy enables a WebSphere Application Server service provider to export details of its policy configuration to its WSDL document. When clients access that WSDL document they receive the policy configuration details they need to connect to the service provider. Outside of enabling WS-Policy most of the details are handled by the runtime.

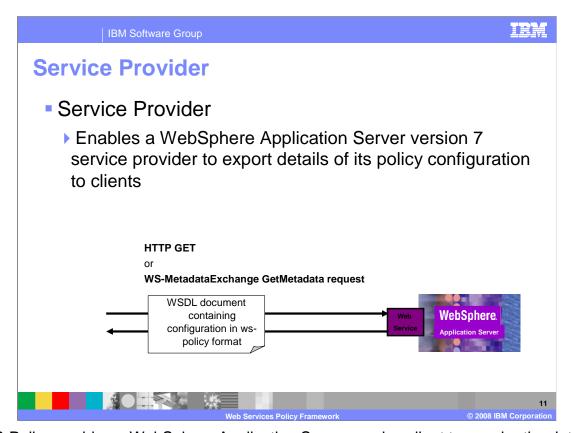

WS-Policy enables a WebSphere Application Server service client to acquire the details of a service provider's policies. A WebSphere Application Server version 7 service provider can export details of its policy configuration using its WSDL document. When clients access that WSDL document they receive the policy configuration details they need to connect to the service provider.

WS-Policy clients
 WebSphere Application Server service clients can acquire details of a service provider's policies

 The WS-PolicyAttachment specification defines a standard mechanism to contain WS-Policy data in WSDL
 WS-PolicyAttachments are distinct from (IBM) Policy Set attachments

 Clients can obtain this WSDL through several mechanisms

 WSDL publication
 Acquired using HTTP GET
 In metadata returned by a WS-MetaDataExchange request

WS-Policy enables a WebSphere Application Server service client to acquire the details of a service provider's policies. The WS-PolicyAttachment specification defines a standard mechanism to contain WS-Policy date in WSDL documents. WS-PolicyAttachments are distinct from IBM Policy Set attachments. WebSphere Application Server version 7.0 allows WSDL version 1.1 documents containing WS-PolicyAttachment information to be exported. Clients can obtain the WSDL documents through several mechanisms; WSDL publication, using HTTP GET, or in metadata returned by a WS-MetaDataExchange request.

IBM Software Group **WS-Policy clients**  On receipt of requester and provider policy, the service requester runtime calculates a policy acceptable to both sides This calculation will occur at runtime before the first service invocation and is done in accordance with the WS-Policy specification This acceptable policy configuration is used in subsequent requests to the same endpoint or operation ▶ Policy calculations are cached in the client for performance No current mechanism to persist calculations The application is unaware that any form of WS-Policy processing is taking place Policy is specified by the administrator Transport policies (HTTP, SSL, JMS) must be configured separately as part of the policy set configuration for a client

When the runtime for the requester of the service receives the requester and provider policy, it calculates a policy acceptable to both sides. This calculation will occur at runtime before the first service invocation and is done in accordance with the WS-Policy specification. This acceptable policy configuration is than used in subsequent requests to the same endpoint or operation. Policy calculations are cached in the client for performance; there is no current mechanism to persist calculations further than that. The application is unaware that any form of WS-Policy processing is taking place; policy is still specified by the administrator. If the client requires transport policies such as HTTP, SSL or JMS; these must be configured as part of the policy set configuration for the client.

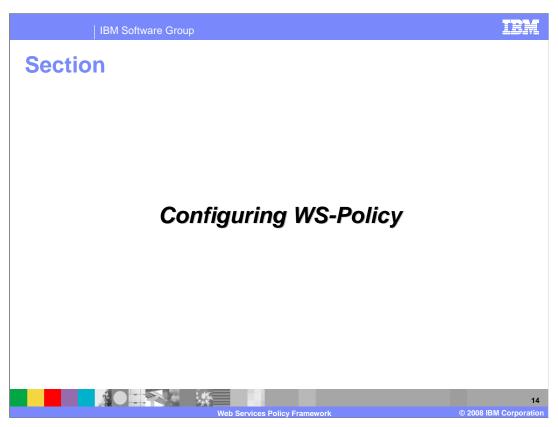

The next section explains how to configure WS-Policy in WebSphere Application Server version 7.

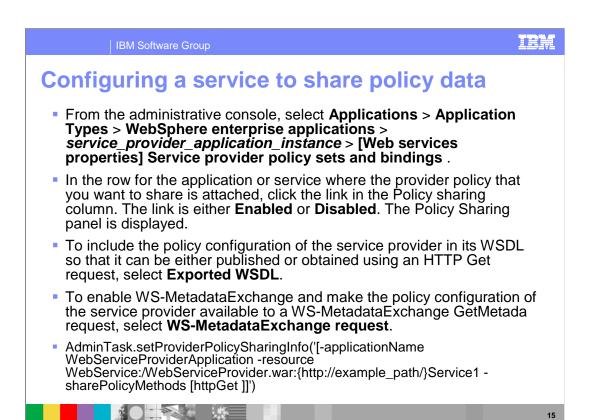

This shows the steps to enable a provider service to share is policy data within its WSDL document. Navigate to the Web services properties for an application, and select service provider policy sets and bindings. Select the option to enable the policy sharing for the application. Choose the exported WSDL option to enable the service to publish the information in its WSDL. Select the option for WS-MetadataExchange request, to provide the policy information for a WS-MetaDataExchange request. The AdminTask script for this command is also shown.

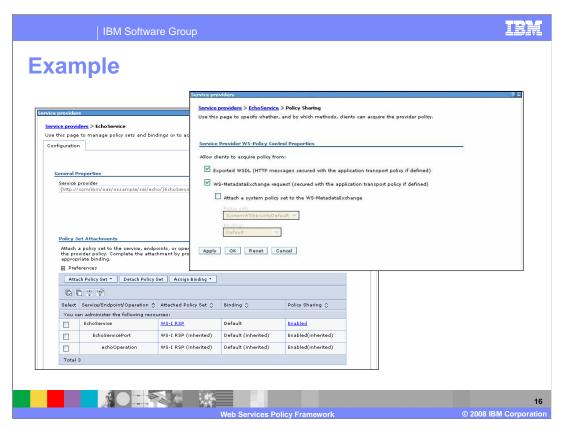

Here is an example of the administrative console where the echo service has been configured to share policy data.

IBM Software Group Configuring a client with policy data From the administrative console, click Applications > Application Types > WebSphere enterprise applications > service\_client\_application\_instance > [Web services properties] Service client policy sets and bindings. In the row for the application or service where you want to apply the policy, click the link in the Policies Applied column. The Policies Applied panel is displayed. Select one of these options from the drop down list: Provider policy only. Configure the client based solely on the policy of the service provider. This option is available when a client policy set is not attached. Client and provider policy. Configure the client based on both the client policy set and the policy of the service provider. This option is available when a client policy set is AdminTask.setClientDynamicPolicyControl('[-applicationName WebServiceClientApplication -resource WebService:/ClientApplication.war:{http://example\_path/}Service1 - acquireProviderPolicyMethod [httpGet] -httpGetProperties [httpGetTargetURI http://example\_path?WSDL]]')

Configuring WS-Policy on the client is a little different. Start by navigating to the Web services properties for the client applications, and selecting Service client policy sets and bindings. Select the link in the policies applied column for the application that is being enabled. There are two options. **Provider policy only** configures the client based solely on the policy of the service provider. This option is available when a client policy set is not attached. **Client and provider policy** configures the client based on both the client policy set and the policy of the service provider. This option is available when a client policy set is attached. The associated scripting AdminTask is also shown.

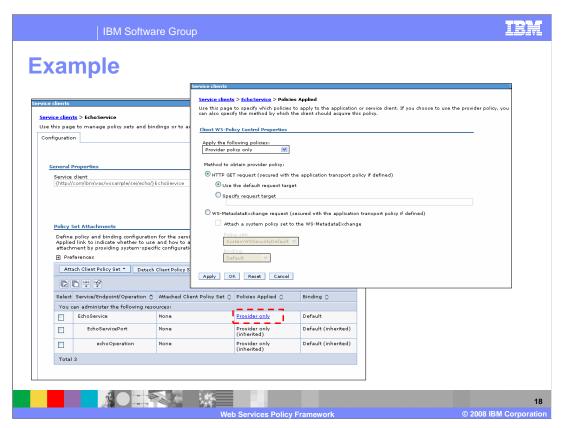

This shows an example of the administrative console where the echo service client has been configured to share policy data for the service provider only.

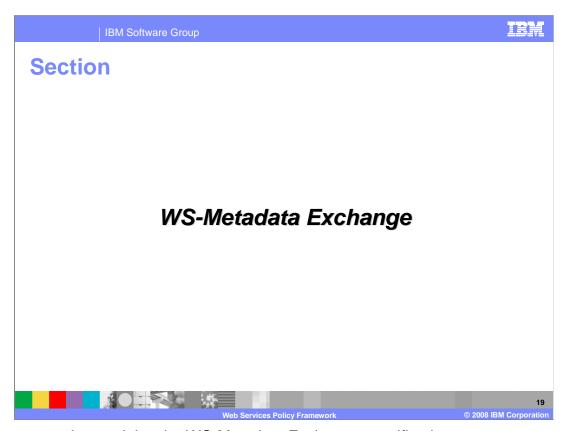

The next section explains the WS-Metadata Exchange specification.

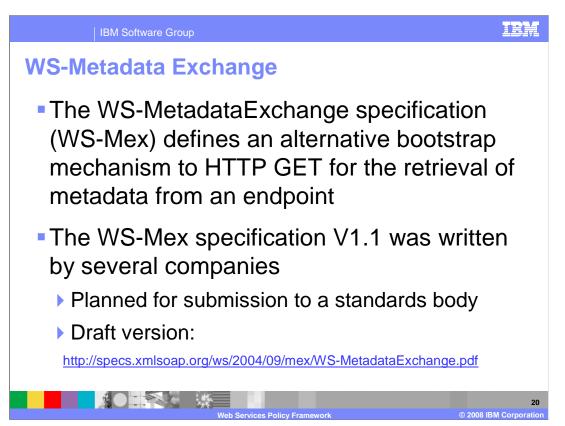

The WS-MetadataExchange specification, or WS-Mex, defines an alternative bootstrap mechanism to HTTP GET for the retrieval of metadata from an endpoint. It can be used as an alternative secured method to retrieve a WSDL document from a service provider. The WS-Mex specification v1.1 was written by several companies and is planned for submission to a standards body, but is currently in a draft version.

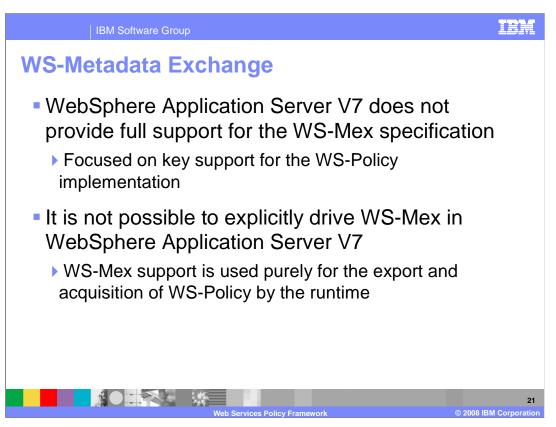

WebSphere Application Server version 7 does not provide full support for the WS-Mex specification, rather the implementation is focused on key support for WS-Policy. It is not possible to explicitly drive WS-Mex in WebSphere Application Server version 7, instead it is used purely for the export and acquisition of WS-Policy by the runtime.

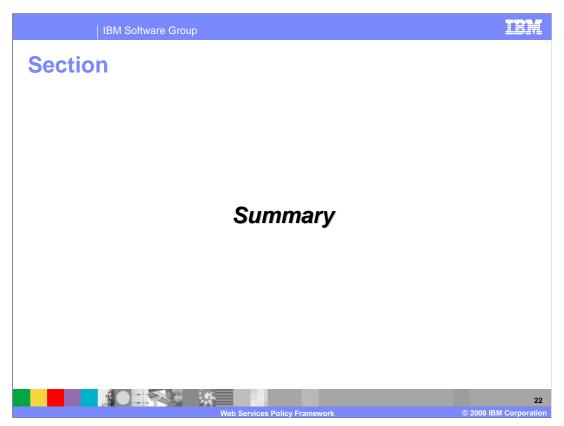

Following is the summary for the presentation.

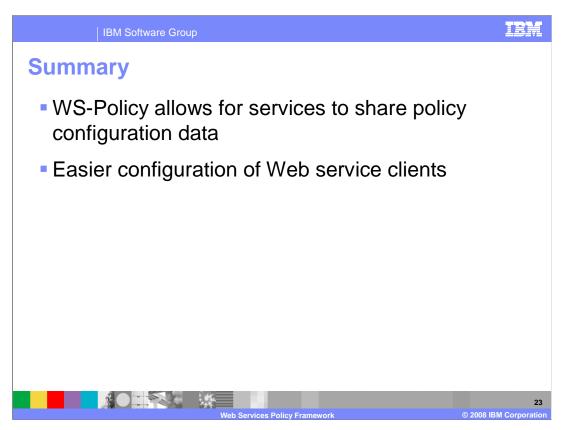

WebSphere Application Server version 7 allows WS-Policy to be used as a mechanism to share policy configuration data between service clients and providers. This provides an easier method for configuring Web services clients.

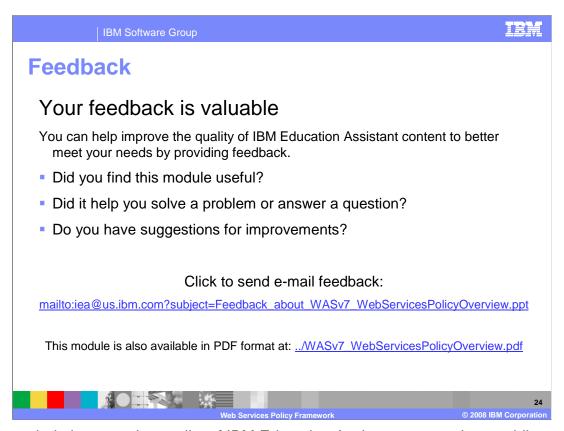

You can help improve the quality of IBM Education Assistant content by providing feedback.

IBM Software Group

## Trademarks, copyrights, and disclaimers

The following terms are trademarks or registered trademarks of International Business Machines Corporation in the United States, other countries, or both:

3M WebSphere

A current list of other IBM trademarks is available on the Web at <a href="http://www.ibm.com/legal/copytrade.shtml">http://www.ibm.com/legal/copytrade.shtml</a>

Product data has been reviewed for accuracy as of the date of initial publication. Product data is subject to change without notice. This document could include technical inaccuracies or typographical errors. IBM may make improvements or changes in the products or programs described herein at any time without notice. Any statements regarding IBM's future direction and intent are subject to change or withdrawal without once, and represent goals and objectives only. References in this document to IBM products, programs, or services does not imply that IBM intends to make such products, programs or services available in all countries in which IBM operates or does business. Any reference to an IBM Program Product in this document is not intended to state or imply that only that program product may be used. Any functionally equivalent program, that does not infringe IBM's intellectual property rights, may be used instead.

Information is provided "AS IS" without warranty of any kind. THE INFORMATION PROVIDED IN THIS DOCUMENT IS DISTRIBUTED "AS IS" WITHOUT ANY WARRANTY, EITHER EXPRESS OR IMPLIED. IBM EXPRESSLY DISCLAIMS ANY WARRANTIES OF MERCHANTABILITY, FITNESS FOR A PARTICULAR PURPOSE OR NONINFRINGEMENT. IBM shall have no responsibility to update this information. IBM products are warranted, if at all, according to the terms and conditions of the agreements (for example, IBM Customer Agreement, statement of Limited Warranty, International Program License Agreement, etc.) under which they are provided. Information concerning non-IBM products was obtained from the suppliers of those products, their published announcements or other publicly available sources. IBM has not tested those products in connection with this publication and cannot confirm the accuracy of performance, compatibility or any other claims related to non-IBM products.

IBM makes no representations or warranties, express or implied, regarding non-IBM products and services.

The provision of the information contained herein is not intended to, and does not, grant any right or license under any IBM patents or copyrights. Inquiries regarding patent or copyright licenses should be made, in writing, to:

IBM Director of Licensing IBM Corporation North Castle Drive Armonk, NY 10504-1785 U.S.A.

Performance is based on measurements and projections using standard IBM benchmarks in a controlled environment. All customer examples described are presented as illustrations of how those customers have used IBM products and the results they may have achieved. The actual throughput or performance that any user will experience will vary depending upon considerations such as the amount of multiprogramming in the user's job stream, the I/O configuration, the storage configuration, and the workload processed. Therefore, no assurance can be given that an individual user will achieve throughput or performance improvements equivalent to the ratios stated here.

© Copyright International Business Machines Corporation 2008. All rights reserved.

Note to U.S. Government Users - Documentation related to restricted rights-Use, duplication or disclosure is subject to restrictions set forth in GSA ADP Schedule Contract and IBM Corp.

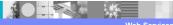

2

Veb Services Policy Framework

© 2008 IBM Corporation